**TOUKA POCTA** 

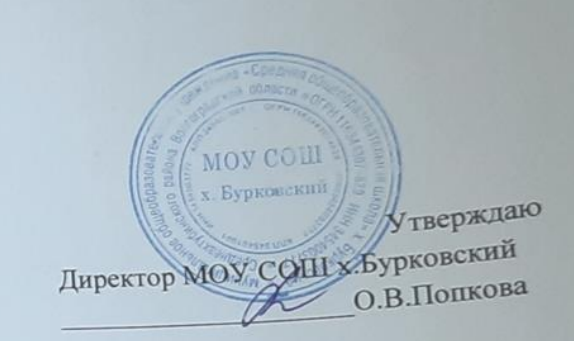

# ПРОГРАММА ДОПОЛНИТЕЛЬНОГО ОБРАЗОВАНИЯ «ЛАЗЕРНАЯ ГРАВИРОВКА И ВЫЖИГАНИЕ»

для обучающихся 6-7 классов (возраст 12-13 лет) МОУ СОШ х. Бурковский на 2021-2022 учебный год

Согласовано Руководитель ЦТР Boel ByHAep C.A.

# **Пояснительная записка**

#### **Актуальность образовательной программы**

С самого момента разработки лазер называли устройством, которое само ищет решаемые задачи. Лазеры нашли применение в самых различных областях – от коррекции зрения до управления транспортными средствами, от космических полётов до термоядерного синтеза. Лазер стал одним из самых значимых изобретений XX века. Лазерные технологии включают в себя элементы механики, электроники, материаловедения, сопротивления материалов и компьютерных технологий. Компьютерные технологии, применяемые в лазерных технологиях — это элементы информационных технологий, программирование автоматизированных систем управления, обеспечивающие связь между автоматизированными системами, технологическим оборудованием и человеком. Производство изделий лазером осуществляется автоматическим путем программирования или отправки технологической модели в систему управления. Для формирования готового изделия, процесс резки осуществляется путем воздействия лазерного луча на поверхность, преимущественно из листового материала, в результате которого выполняются операции бесконтактной обработки разнообразных материалов.

Сегодня широкий ряд отраслей (медицинская, пищевая, машиностроительная, текстильная, рекламная и др.) нуждаются в специалистах по лазерным технологиям для эффективного и надежного управления лазерным оборудованием и поддержки его в рабочем состоянии, а также создания технологических моделей для автоматизированного изготовления. Специалисты по лазерным технологиям играют неотъемлемую роль в успешной работе промышленных предприятий. Нормативной основой для разработки данной программы стал разработанный в 2014 году на федеральном уровне Комплекс мер, направленный на создание условий для развития дополнительного образования детей в сфере научно-технического творчества, в том числе в области робототехники. Главной его задачей является популяризация дополнительного образования детей технической и естественнонаучной направленностей.

#### **Педагогическая целесообразность**

Для организации практической деятельности школьников в рамках данной образовательной программы включены ряд последовательно реализуемых компонентов:

- концентрацию внимания, восприятие инструкции (задания);
- планирование работы (выполнение работы в определенной последовательности);
- работу без отвлечения и переключений в течение определенного времени;
- контроль действий по ходу выполнения работы, коррекцию работы;
- возможность принятия помощи;
- завершение и собственную оценку работы.

**Цели и задачи** модельной специализированной дополнительной общеобразовательной (общеразвивающая) программа технического творчества «Лазерная гравировка и выжигание».

**Цель программы**: формирование и развитие у обучающихся интеллектуальных и практических компетенций в области создания пространственных моделей, освоение элементов основных предпрофессиональных навыков специалиста по трёхмерному моделированию.

## **Задачи**

#### **Когнитивные (знания, умения):**

1. сформировать базовый уровень знаний и практических умений в области лазерных технологий и пользования станками с числовым программным управлением;

2. сформировать знания о различных типах технических характеристик станка и последовательности обработки материалов;

3. сформировать умения определять и регулировать параметры обработки как функцию последовательности операций, типа материала, типа операции и типа лазерного станка;

4. расширить политехнический кругозор, закрепление в практической деятельности знаний, полученных при изучении основ наук.

#### **Деятельностные (опыт):**

1. обучить приёмам и технологии запуска процесса обработки и изготовления деталей, выполнения следующих видов лазерных операций в зависимости от типа материала: резка, гравировка, маркировка, зачистка.

- 2. развитие навыков проектной и конструкторской деятельности в сочетании с готовностью к исполнительской деятельности;
- 3. формирование умений самостоятельной индивидуальной и согласованной коллективной работы, развитие навыков делового общения.

#### **Мотивационно-ценностные (отношение):**

- 1. вовлечение детей и молодежи в научно-техническое творчество, ранняя профориентация;
- 2. воспитание аккуратности;
- 3. воспитание творческой активности.

Программа рассчитана на детей 11-13 лет.

Организация практической деятельности школьников в рамках данной образовательной программы включает ряд последовательно реализуемых компонентов:

• концентрацию внимания, восприятие инструкции (задания);

• планирование работы (выполнение работы в определенной последовательности); работу без отвлечения и переключений в течение определенного времени;

- контроль действий по ходу выполнения работы, коррекцию работы;
- возможность принятия помощи;
- завершение и собственную оценку работы.

Программа состоит из следующих модулей:

**Ознакомительный модуль.** Обзор оборудования.

**Базовый модуль.** Обзор графических редакторов 2Д и 3Д моделирования.

Создание управляющих программ (УП) для лазерно-гравировального станка с ЧПУ.

**Специализированный модуль.** Изготовление различного вида конструкций.

**Событийный модуль.** Участие в соревнованиях WorldSkills Russia.

Все модули взаимосвязаны между собой. Модули предлагают педагогу основной набор тем, необходимых для освоения программы.

Срок реализации программы – 1 час в неделю (34 рабочие недели).

## **Основные методы обучения и технологии**

Методы обучения: словесный, наглядный практический.

Формы организации образовательного процесса: индивидуально-групповая, групповая, работа в парах, совместная партнёрская деятельность.

## **Планируемые результаты**

## **Когнитивные:**

В результате изучения дисциплины ученик должен знать и понимать:

• особенности работы с роботом;

- различные типы технических характеристик ;
- последовательность обработки;
- основные правила безопасности при работе с роботом;

## **Деятельностные:**

Прописываются практические умения, предусмотренные программой (опыт участия, опыт деятельности).

## Уметь:

- обращаться с роботом;
- алгоритмизировать планирование процесса познавательно-трудовой деятельности;
- спроектировать модель;
- эстетически оформить модель;
- оптимизировать стратегию обработки;
- запускать процессы обработки и изготовления деталей;
- выполнять следующие виды лазерных операций в зависимости от типа материала: резка, гравировка, маркировка, зачистка.
- определять адекватные имеющиеся организационные и материально-технические условия способы решения учебной или трудовой задачи на основе заданных алгоритмов;
- выбирать для решения познавательных и коммуникативных задач различных источников информации, включая энциклопедии, словари, интернет-ресурсы и другие базы данных;
- согласовывать и координировать совместные познавательно-трудовую деятельность с другими ее участниками;
- диагностировать результаты познавательно-трудовой деятельности по принятым критериям и показателям;

#### **Мотивационно-ценностные**

- сформирована мотивация к целенаправленной познавательной деятельности;
- развито трудолюбие и ответственности за качество своей деятельности;
- сформирована мотивация к технической дисциплине и культуре общения с инструментом;
- воспитаны волевые качества и ответственность за результат;

• воспитаны точность, аккуратность, усидчивость в практической деятельности.

#### **«Форма аттестации и оценочные материалы»**

.Промежуточная аттестация осуществляется в форме выполнения

проектов:

## **Проект 1: «Домино-змейка»**

Требования к выполнению проекта: результатом проекта является файл программы в графической среде программирования Google Blockly по автономному конструированию фигуры из элементов домино в форме «змейки» (S-образная) при помощи образовательного манипулятора Dobot Magician.

Критерии оценивания:

1 Использованы элементы автоматизации при помощи циклов.

2 Использованы элементы автоматизации при помощи функций.

3 Использованы элементы конфигурирования манипулятора (скорость, ускорение, высота подъема инструмента).

4 Построенная фигура полностью соответствует заданной или имеет более сложную структуру.

Оценивание: зачет/незачет.

Оценка «зачет» ставится в случае, если выполнены все пункты оценочных материалов.

Оценка «незачет» ставится в случае, если выполнена часть пунктов оценочных материалов.

# **Проект 2: «Соревнования Dobot Magician»**

Требования к выполнению проекта: результатом проекта являются два файла программы (один файл в графической среде программирования Google Blockly, один файл на языке программирования Python) по автономной работе сортировочной линии, состоящей из двух манипуляторов Dobot Magician, конвейерной ленты, датчика препятствия и датчика цвета. Объектом сортировки выступают кубики красного, синего и зеленого цветов.

Обучающимся разрешается предварительно проверять программы с использованием сред программирования и всего необходимого оборудования. Критерии оценивания:

80% объектов сортировки успешно захвачены и помещены на конвейерную линию в автономном режиме.

80% объектов сортировки успешно захвачены с конвейерной линии в автономном режиме.

80% захваченных объектов сортировки успешно отсортированы по цветам в автономном режиме.

80% объектов успешно перемещены и отсортированы при помощи пульта управления (в ручном режиме).

Оценивание: зачет/незачет

Оценка «зачет» ставится в случае, если выполнены все пункты оценочных

материалов.

Оценка «незачет» ставится в случае, если выполнена часть пунктов оценочных

материалов.

# **Проект 3: «Собственное производство»**

Требования к выполнению проекта: результатом проекта являются два изделия, одно из которых создано при помощи аддитивных технологий, а второе при помощи сочетания фрезерования и лазерной гравировки.

Критерии оценивания:

Изделие, изготовленное при помощи аддитивных технологий выполнено с равномерной структурой, и соответствует исходной 3D-модели.

Для второго изделия гравировка нанесена на фрезерованную поверхность и рисунки совпадают, или соответствуют друг другу.

Оценивание: зачет/незачет.

Оценка «зачет» ставится в случае, если выполнены все пункты оценочных материалов.

Оценка «незачет» ставится в случае, если выполнена часть пунктов оценочных материалов.

**Итоговая Аттестация осуществляется на основании совокупности выполненных проектов 1 - 3 с оценкой «зачтено» в рамках промежуточных аттестаций.**

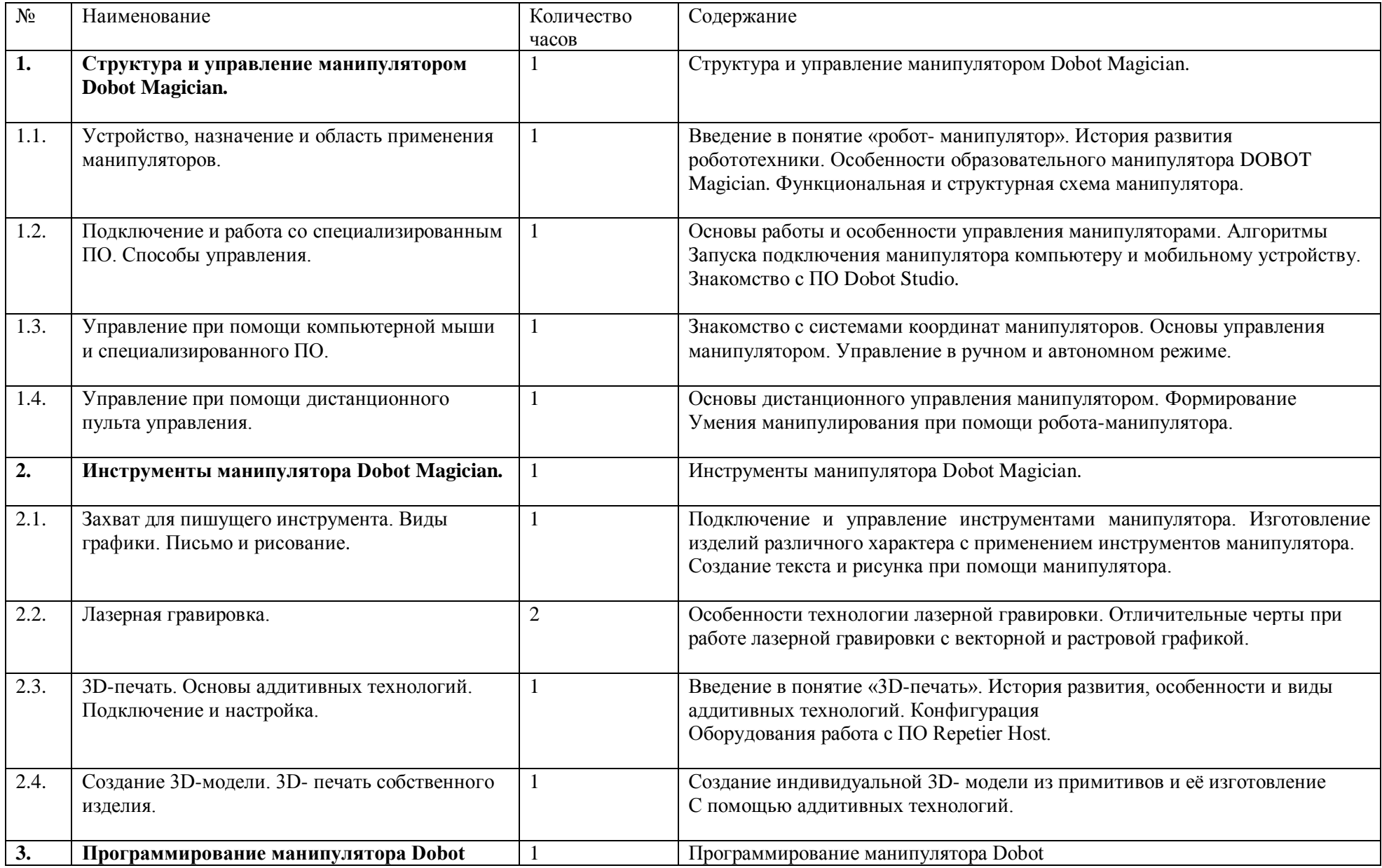

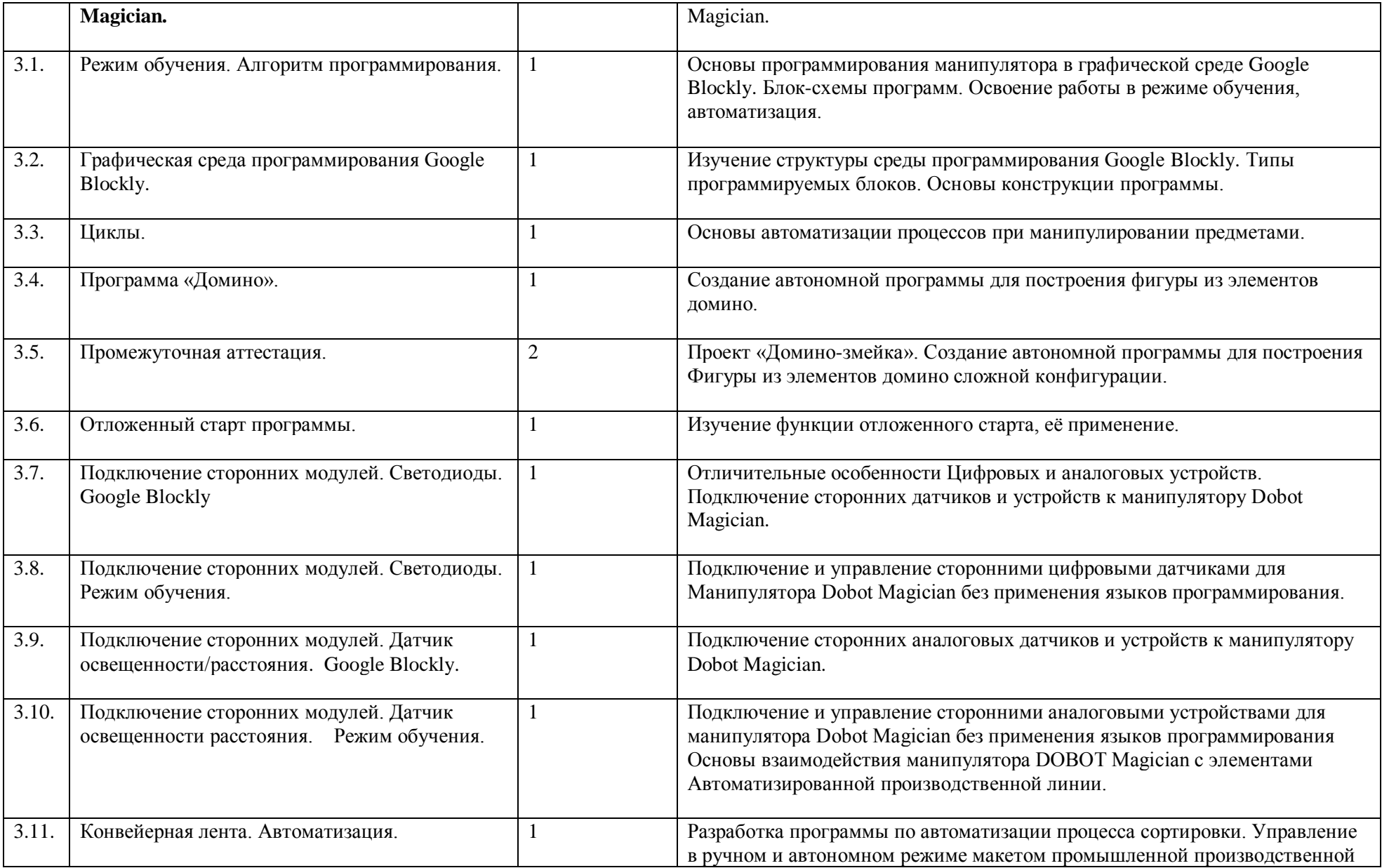

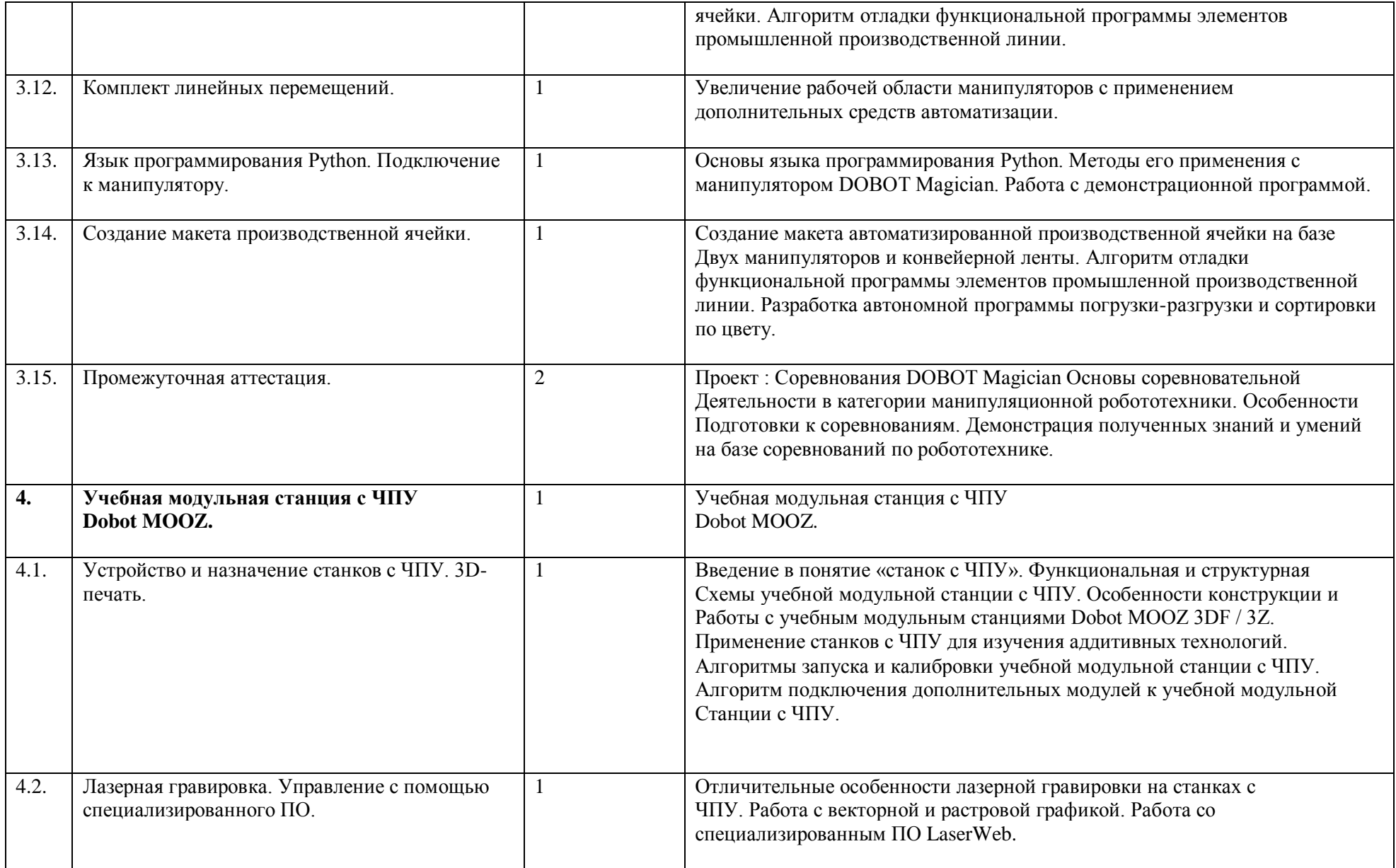

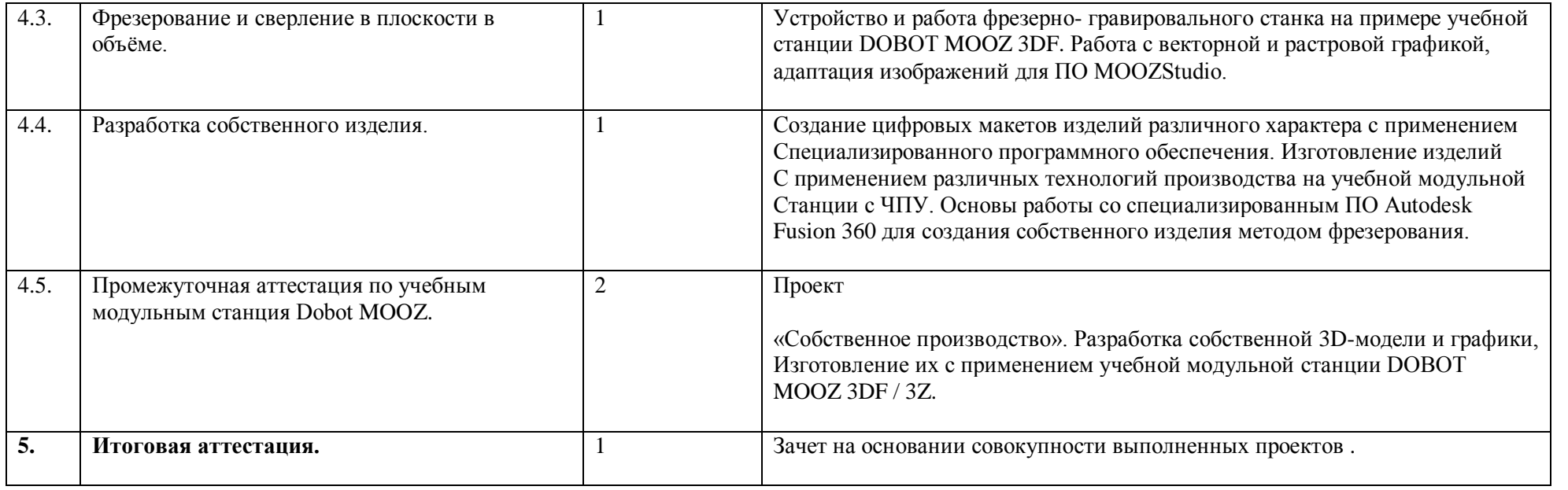

**МОУ СОШ Х. БУРКОВСКИЙ,** Попкова Ольга Викторовна, ДИРЕКТОР **06.09.2021** 16:50 (MSK), Сертификат № 018B0E780048ACF9944B8B835D631A1AA0